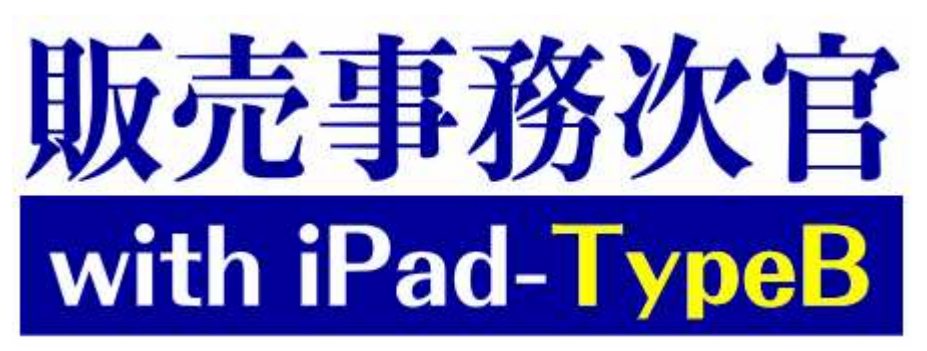

## iPad・iPhoneを使って、何時でも何処でも売上出来る 何時でも何処でも売上出来る何時でも何処でも売上出来る!

## ここが 「販売事務次官 **with iPad** 」を使えば、**iPad**で販売大臣 の売上伝票入力をどこにいても実行できます!ポイント|

◎自社営業マンが出先で社内で何処でも大臣と連動(3G・WiFi回線)◎「担当者選択」→「得意先選択」→「商品選択」と、操作は指先タップが中心! 出先での注文を手軽に入力 ◎その場で「在庫」や「得意先売掛残」「限度与信額」が確認できる◎「掛売上」「現金売上」「仮売上」「受注」の入力ができる◎設定間隔で「得意先の現在残高」「商品の在庫データ」を自動更新

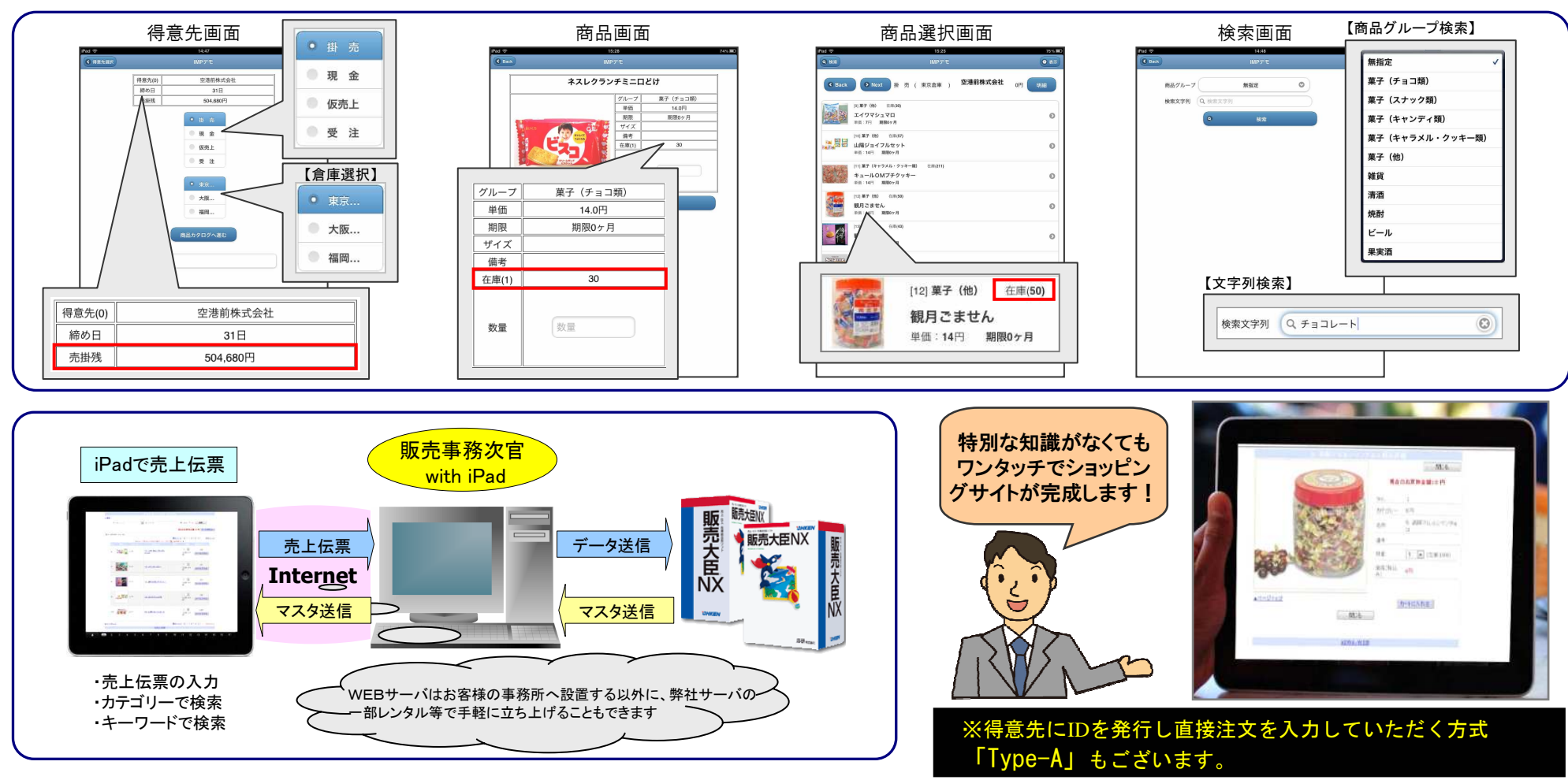